## **Алгоритм изменения собственных данных в системе SRM**

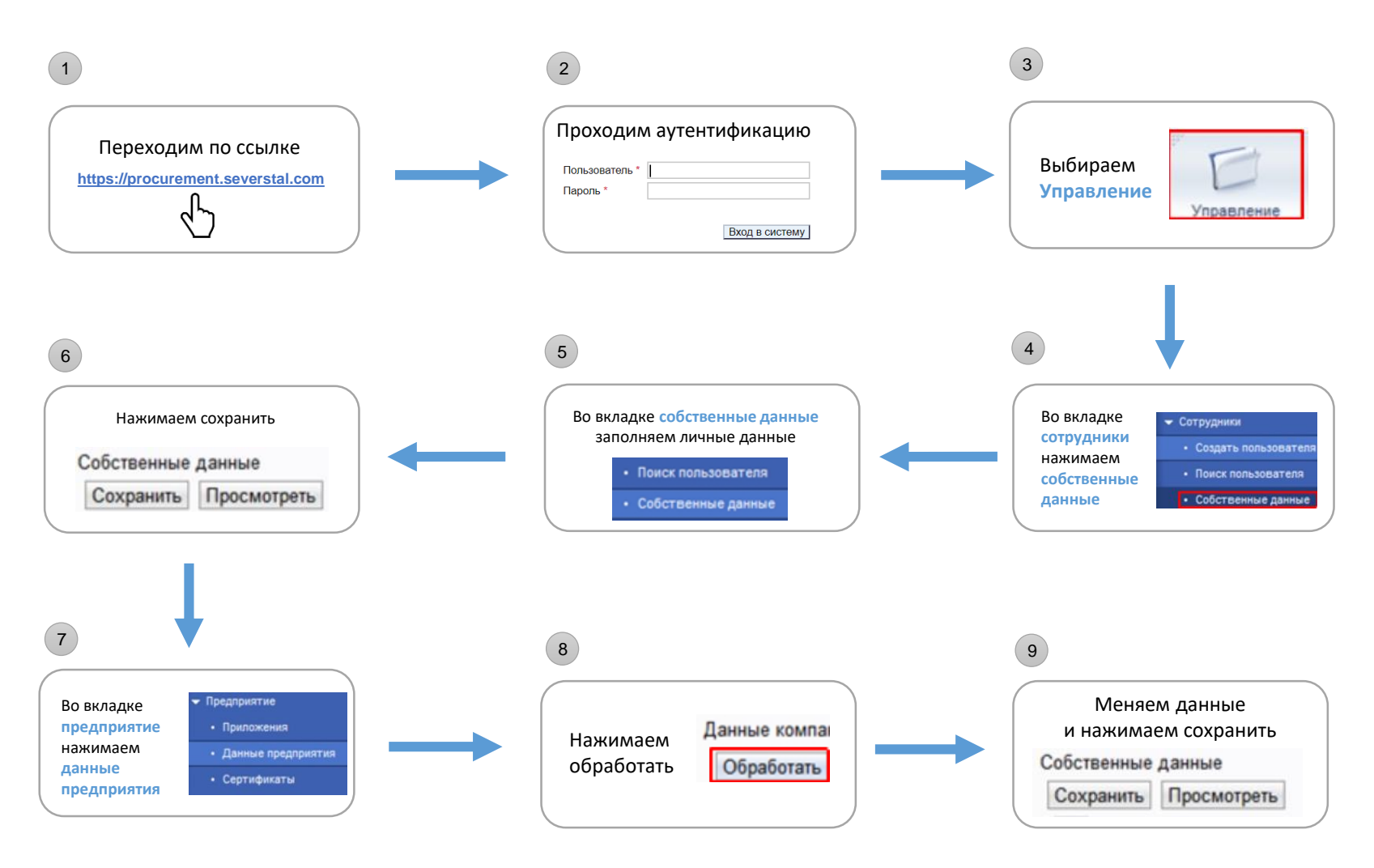